Seat No. : \_\_\_\_\_\_\_\_\_\_\_\_\_\_\_

## MC-121

#### March-2022

### BCA., Sem.-I

### CC-103 : Internet and HTML

### (New Course)

Time : 2:00 Hours] [Max. Marks : 50]

(2) Attempt any **TWO** questions in Section – I.

(3) Question – 5 in Section – II is **COMPULSORY**.

Instructions : (1) All questions in Section – I carry equal marks.

### SECTION – I 1. (A) List different types of connections : 10 (i) Leased Line Connections (ii) Dial-UP Connections (B) State difference between Internet and Intranet. Explain about Search Engines. 10 2. (A) Write a note on basic structure of HTML in detail using example. 10 (B) Write a note on input type attribute values of form element using example. 10 3. (A) Specify  $\langle \text{tags} \rangle$  to do following task : 10 (i) Add horizontal line on page (ii) To add comment to multiple lines in html page (iii) To write text as  $H_2O$  (iv) To add text in new line (v) To format text to italic mode (B) Explain <Frames> and <Frameset> with example. Why do we need frames in  $HTML.$  10 4. (A) Explain  $\leq$  datalist and  $\leq$  keygen  $\geq$  element with example. 10 (B) Differentiate between Image and ImageMap. Specify the use of <Map> and  $\langle \text{area} \rangle$  tag. Also write their attributes with proper example. 10

 $MC-121$  P.T.O.

- 5. MCQs (Attempt any five) : 10
	- (1) HTML stands for
		- (a) High Text Machine Language
		- (b) Hyper Text Markup Language
		- (c) Hyper Text and links Markup Language
		- (d) None of these
	- (2) The correct sequence of HTML tags for starting a webpage is
		- (a) Head, Title, HTML, body (b) Head, HTML, Title, Body
		- (c) HTML, Body, Title, Head (d) HTML, Head, Title, Body
	- (3) Which of the following tag is used for inserting the largest heading in HTML?
- (a) H3 (b) HI
- (c) H6 (d) H2
	- (4) Which is the correct syntax to create a hyperlink in HTML ?
		- (a)  $\leq$  a href = "pgExam.html"> Click here for Exam  $\leq$  a>
		- (b)  $\leq$  a url = "pgExam.html" Click here for Exam /a>
		- (c)  $\langle a \rangle$  a link = "pgExam.html"> Click here for Exam  $\langle a \rangle$
		- (d)  $\langle a \rangle$  pgExam.html Click here for Exam /a>
	- (5) Which of the following tag is used to define options in a selection list ?
		- (a)  $\le$  select> (b)  $\le$  dropdown>
		- (c)  $\langle$  ist> (d)  $\langle$  option>
	- (6) Which of the following tag is used to add rows in the table ?
		- (a)  $\lt t d$  and  $\lt t d$  (b)  $\lt t r$  and  $\lt t d$
		- (c)  $\langle \text{th} \rangle$  and  $\langle \text{th} \rangle$  (d) None of the above
	- (7) Which is the correct way to comment out something in HTML ?
		- (a) Using ## and # (b) Using  $\lt$  -- and -/->
		- (c) Using  $\leq$ !-- and --> (d) Using  $\leq$ !--and-!>
	- (8) HTML\_\_\_\_\_ tag is used to define sounds such as music.

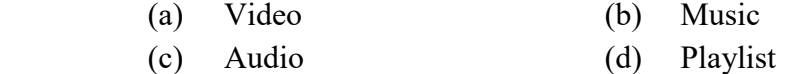

- (9) In which part of the HTML metadata is contained ?
	- (a) head tag (b) html tag
	- (c) title tag (d) body tag
- $(10)$  In Html, copyright symbol can be included by
- (a)  $\&$  gt (b)  $\&$  lt
	- (c)  $\&$  (d)  $\©$

Seat No. : \_\_\_\_\_\_\_\_\_\_\_\_\_\_\_

# MC-121

### March-2022

### BCA., Sem.-I

### CC-103 : Internet and HTML (Old Course)

Time : 2:00 Hours] [Max. Marks : 50]

(2) Attempt any TWO questions in Section – I.

(3) Question – 5 in Section – II is COMPULSORY.

Instructions : (1) All questions in Section – I carry equal marks.

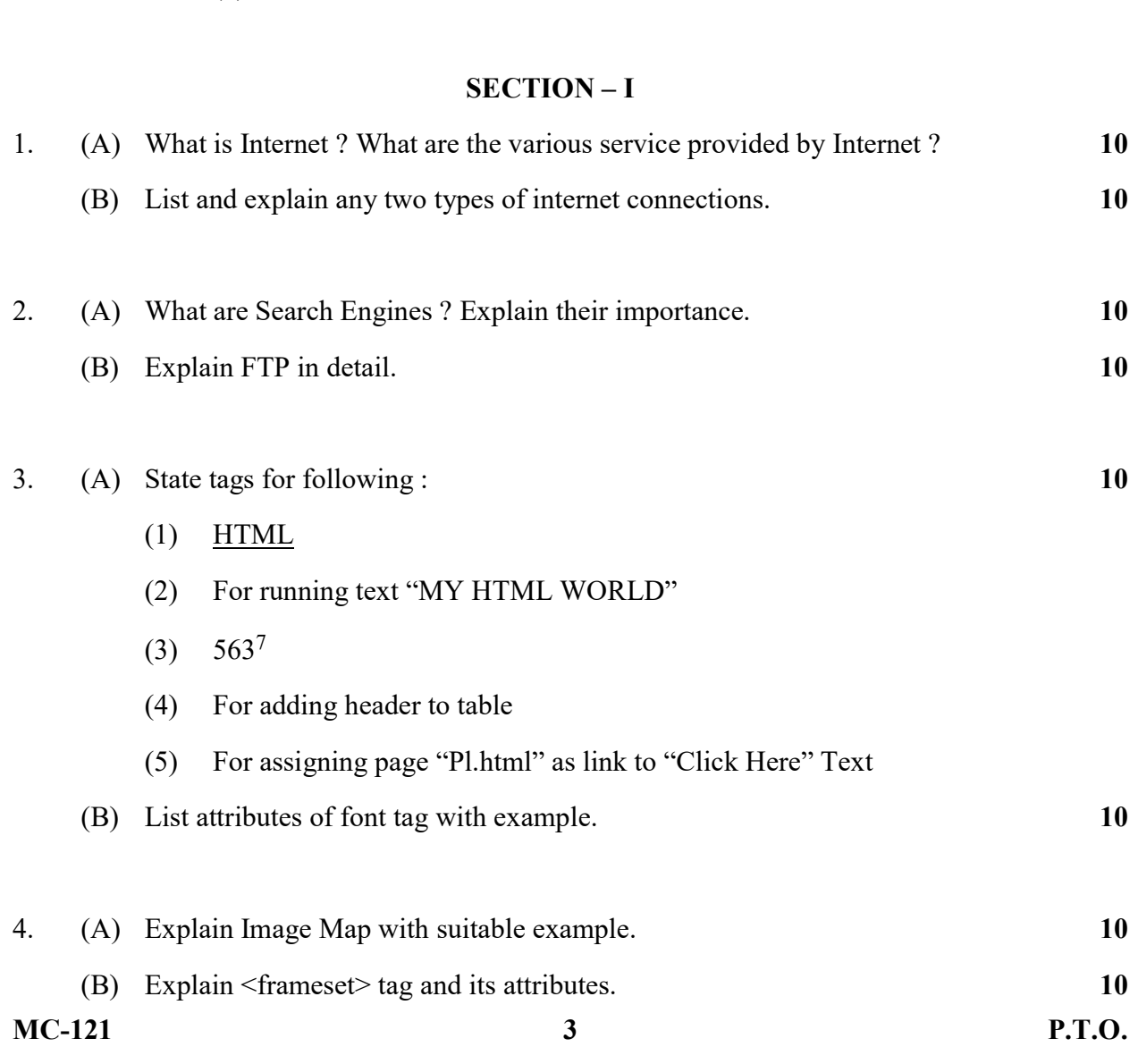

### SECTION – II

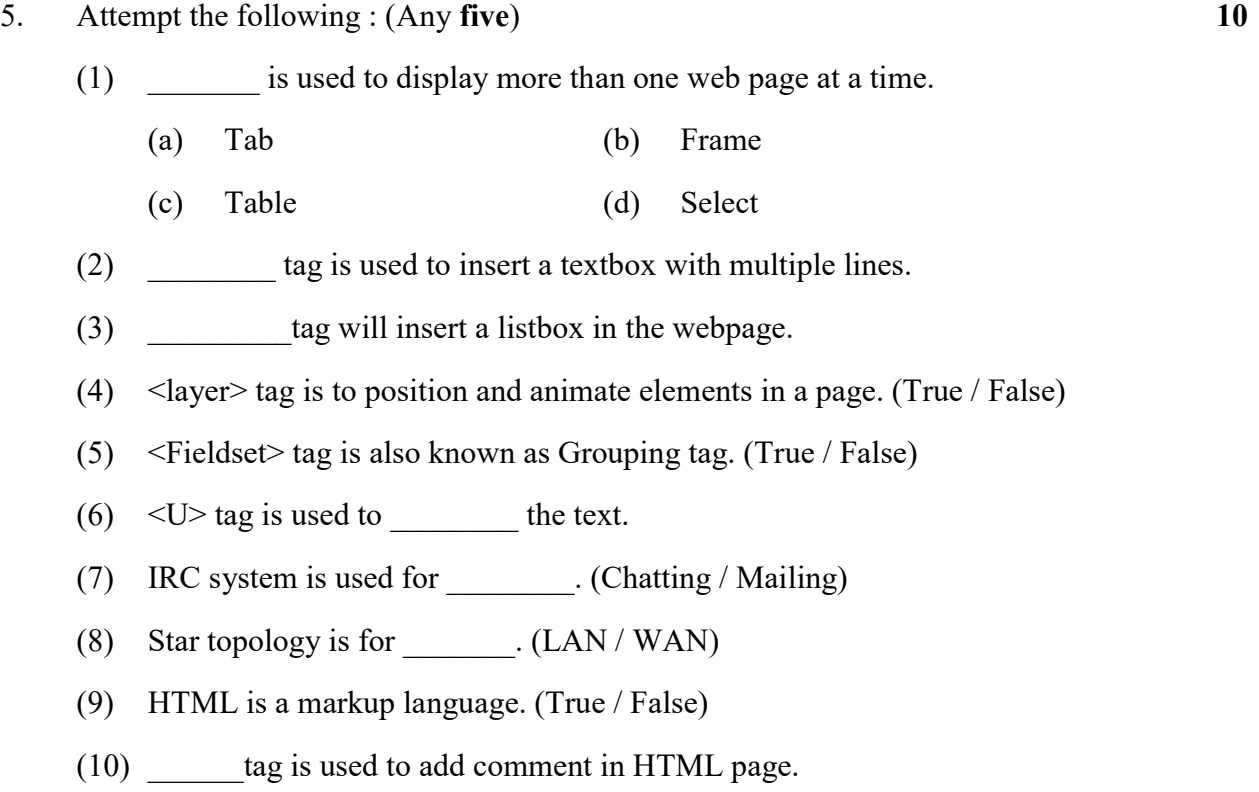